## **Oracle Utilities Network Management System**

Quick Install Guide. Release 2.5.0.2.0 **F54377-01**

March 2022

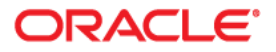

Oracle Utilities Network Management System Quick Install Guide, Release 2.5.0.2.0

F54377-01

[Copyright © 1991, 2022 Oracle and/or its affiliates.](https://docs.oracle.com/cd/E23003_01/html/en/cpyr.htm)

# **Contents**

# **Quick Install**

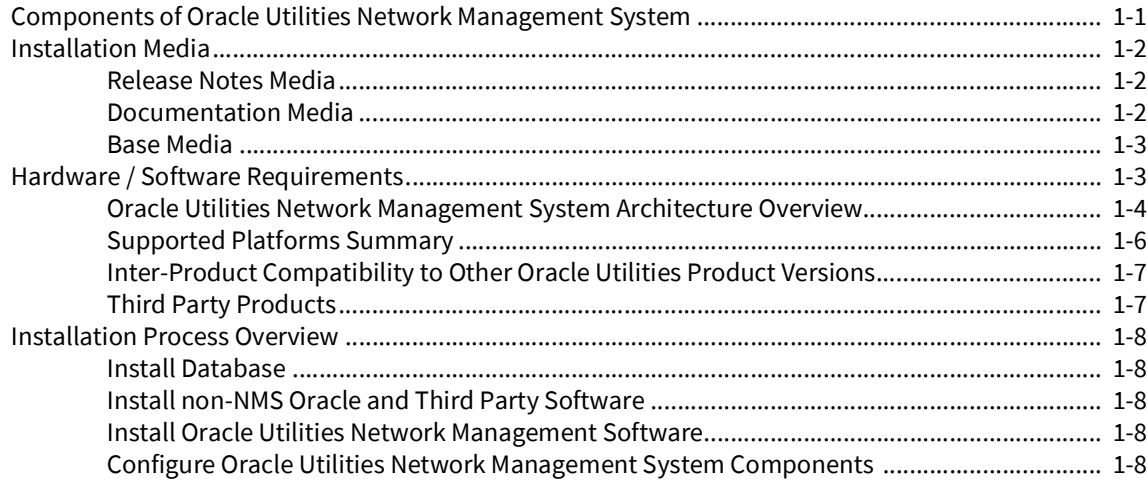

# **Quick Install**

<span id="page-4-0"></span>This guide provides a summary overview of the installation for Oracle Utilities Network Management System as delivered by Oracle.

- This release can be used to create a new installation or to upgrade an existing installation of the Oracle Utilities Network Management System.
- Contact Oracle Support at http://www.oracle.com/support/index.html for advice about upgrading to the current release.

This guide includes the following topics:

- [Components of Oracle Utilities Network Management System](#page-4-1)
- **[Installation Media](#page-5-0)**
- [Hardware / Software Requirements](#page-6-1)
- [Supported Platforms Summary](#page-9-0)
- **[Installation Process Overview](#page-11-0)**

# <span id="page-4-1"></span>**Components of Oracle Utilities Network Management System**

The system can include the following components:

- All Unix applications and services comprising the Oracle Utilities Network Management System
- Bundled third party application software
- *Oracle Utilities Network Management System Quick Install Guide*, which describes the software components and supported platforms
- *Oracle Utilities Network Management System Installation Guide*, which describes the installation process in detail
- *Oracle Utilities Network Management System Licensing Information User Manual* (PDF), which provides details on product licensing, module dependencies, and third party application information.
- Oracle Utilities Network Management System User, Configuration, and Adapter Documentation
- *Oracle Utilities Network Management System Operations Mobile Application Installation and Deployment Guide*
- Product Release Notes
- Database configuration with base product configuration installed
- Sample network model and customer data to allow base system installation verification
- Database migration scripts for the Oracle Utilities Network Management System real-time database (needed for upgrades only)

• Database migration scripts for migration of PerformanceMart data to Oracle Utilities Analytics (needed for some upgrades only)

# <span id="page-5-0"></span>**Installation Media**

All media is available on the Oracle Software Delivery Cloud (edelivery.oracle.com) in ZIP format. The following media packs can be downloaded and used for installation of the Oracle Utilities Network Management System software.

- [Release Notes Media](#page-5-1)
- [Documentation Media](#page-5-2)
- **[Base Media](#page-6-0)**

## <span id="page-5-1"></span>**Release Notes Media**

This media pack contains the Oracle Utilities Network Management System Release Notes, which give an overview of the enhancements included in the current release. The release notes are also included in the Documentation Media.

## <span id="page-5-2"></span>**Documentation Media**

This media pack contains all Oracle Utilities Network Management System product documentation for the current release.

In addition to this *Quick Install Guide*, all product documentation is provided in one ZIP file that extracts to a **Documentation** folder.

- *Oracle Utilities Network Management System Adapters Guide* (PDF). This guide provides details on the installation and configuration of numerous enterprise system adapters (to systems such as SCADA, AMI, GIS etc.), included with the Oracle Utilities Network Management System.
- *Oracle Utilities Network Management System Configuration Guide* (PDF). This guide provides details on the configuration and implementation of the Oracle Utilities Network Management System, its environment, and security.
- *Oracle Utilities Network Management System Installation Guide* (PDF). This guide provides details on environment preparation, installation, and basic configuration of the Oracle Network Management System.
- *Oracle Utilities Network Management System Licensing Information User Manual* (PDF). This manual provides details on product licensing, module dependencies, and third party application information.
- *Oracle Utilities Network Management System Operations Mobile Application Installation and Deployment Guide* (PDF). This document provides information on installing and deploying the Operations Mobile Application.
- *Oracle Utilities Network Management System Quick Install Guide* (PDF). This is the starting point for the installation process. Please print a copy of this document and read all pertinent sections before beginning the base software package installation.
- *Oracle Utilities Network Management System Release Notes* (PDF). This document provides release notes that give an overview of the changes included in the current release.
- *Oracle Utilities Network Management System User's Guide* (PDF). The user's guide provides information for using the product modules and tools. The guide content is also available in the Online (HTML) Help, which may be accessed via Help menus and buttons located throughout the system.

# <span id="page-6-0"></span>**Base Media**

These are the base Oracle Utilities Network Management System products along with all product documentation and bundled third party products. Base media package downloads are available for each hardware/operating system platform.

See the **[Supported Platforms Summary](#page-9-0)** on page 1-6 for a list of supported platforms for this release; see **[Installation Process Overview](#page-11-0)** on page 1-8 for a list of bundled products.

# <span id="page-6-1"></span>**Hardware / Software Requirements**

This section provides the basic overview of the Oracle Utilities Network Management System architecture as well as the supported platforms. It includes the following topics:

- [Oracle Utilities Network Management System Architecture Overview](#page-7-0)
- [Supported Platforms Summary](#page-9-0)

# <span id="page-7-0"></span>**Oracle Utilities Network Management System Architecture Overview** Oracle NMS - High-Level Architecture

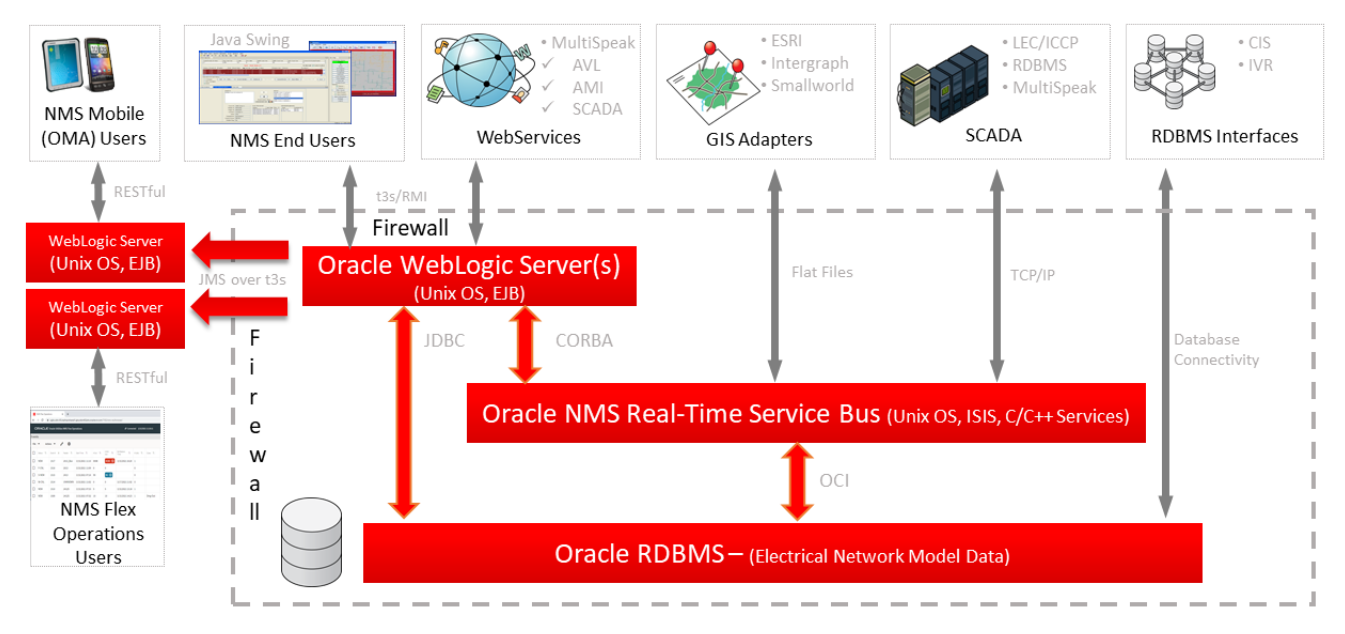

## **Tier 1: Rich Java Client / Flex Operations Client**

Oracle Utilities Network Management System supports the following client operating systems:

- Windows 10 (64-bit)
- Oracle Linux 8.x
- Windows Server 2019+ via Remote Desktop Services

#### **Notes:**

- Clients should have a monitor with a resolution of 1980x1080 or higher.
- Flex Operations is not supported on tablets or smartphones.

#### **Tier 2: Java Application / Unix Services Server**

Oracle Utilities Network Management System supports the following **Enterprise Java Beans** application server:

• Oracle WebLogic Application Server

Oracle Utilities Network Management System supports the following **Unix** and **Linux** servers:

- Oracle Solaris current implementations only, no new implementations
- Oracle Linux (Unbreakable Enterprise kernel or Red Hat Compatible kernel)
- Red Hat Enterprise Linux

Oracle Network Management System supports the following **Virtual** servers:

• Oracle VM Server Virtualization and Management running the Oracle Linux operating system

**Note on Oracle Support Policy on VMWare:** Refer to My Oracle Support knowledge base article 249212.1 for Oracle's support policy on VMWare.

#### **Tier 3: Database Server**

Oracle Utilities Network Management System supports the Oracle RDBMS Enterprise Edition Server.

**Note:** Oracle Locator, a standard component of all Oracle Database editions, is a required component of the database installation. See the *Oracle Utilities Network Management System Installation Guide* for details on ensuring that Oracle Locator has not been removed from your installation.

#### **Operations Mobile Application Client Device Support**

The following operating systems are supported by the Operations Mobile Application client:

- Android 10.x, 11.x
- $\cdot$  iOS 15.x
- Windows 10 (Build 21H1)

**Note:** This release has been tested with the following:

- Samsung Galaxy Tab S5e SM-T720: Android 11.0
- Samsung Galaxy S10+ SM-G975U1: Android 11.0
- iPad Pro 12.9 4th Generation MXFX2LL/A: iOS 15.2.1
- iPhone 7 MN9H2LL/A: iOS 15.3
- Lenovo ThinkPad P1 48GB GB i7: Windows 10, Version 21H1

# <span id="page-9-0"></span>**Supported Platforms Summary**

This section includes the following topics:

- [Operating System, Database, and Java Application Server Support](#page-9-1)
- [Inter-Product Compatibility to Other Oracle Utilities Product Versions](#page-10-0)
- **[Installation Process Overview](#page-11-0)**

#### <span id="page-9-1"></span>**Operating System, Database, and Java Application Server Support**

Oracle Utilities Network Management System supports the following platforms.

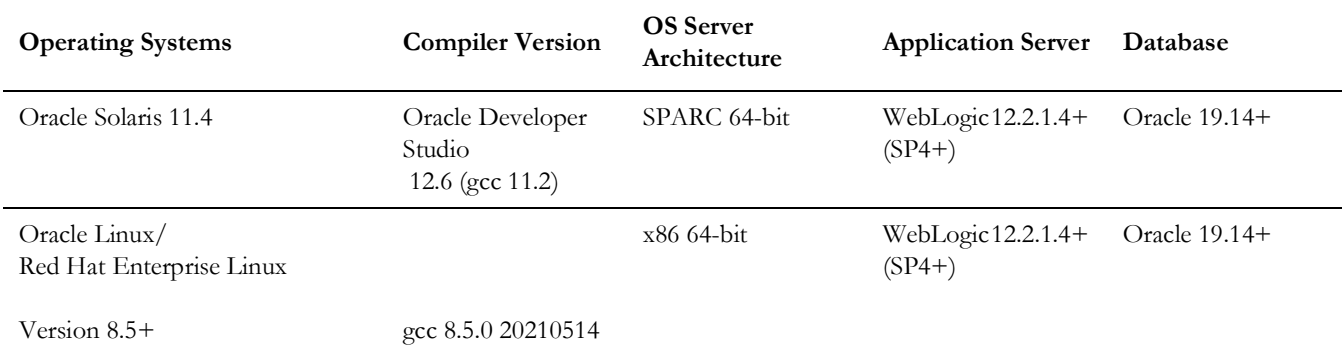

#### **Notes:**

- Oracle Solaris is supported for current implementations only, no new implementations.
- **• Version Numbers**
	- Version numbers marked with a "+" are the **minimum** version supported. That version and all future 4th digit (2nd digit for releases beyond 12.x) updates will be supported.

**Example:** Oracle WebLogic 12.2.1.4+ means that 12.2.1.4 and any higher 12.2.1.x versions (for example, 12.2.1.**4**, 12.2.1.**5**, and so on) of Oracle WebLogic are supported.

- To use Oracle Utilities Network Management System with Oracle Utilities Analytics, both must be on the same version of the Oracle RDBMS.
- The Oracle WebLogic Server used by Oracle Utilities Network Management System does not need to be co-located with the Unix services and can run on any of the platforms that are supported by Oracle for that WebLogic Server version.
- The Oracle RDBMS used by Oracle Utilities Network Management System does not need to be co-located with the Unix Services and can run on any of the platforms supported by Oracle for that RDBMS version.
- Oracle Utilities Network Management System is tested and supported on the versions of Oracle Linux specified. Because Oracle Linux is 100% userspace-compatible with Red Hat Enterprise Linux, Oracle Utilities Network Management System is also supported on Red Hat Enterprise Linux for this release.

# <span id="page-10-0"></span>**Inter-Product Compatibility to Other Oracle Utilities Product Versions**

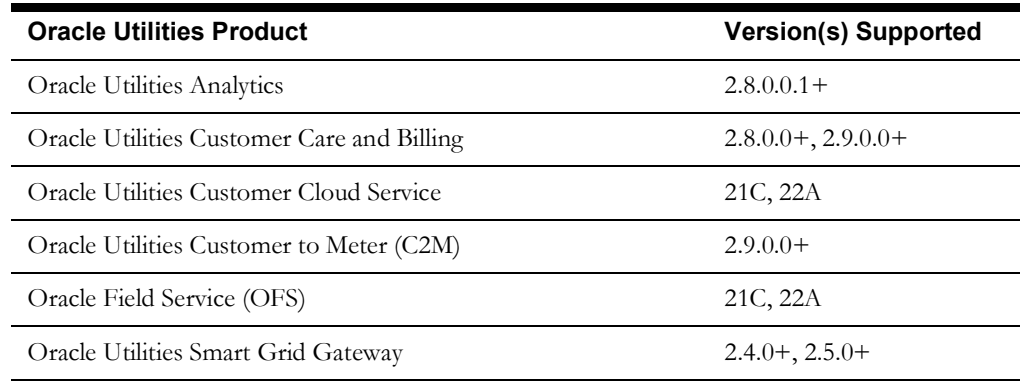

+ Must be at least the version listed (or later).

# <span id="page-10-1"></span>**Third Party Products**

The **Bundled Third Party Products** and the **Required Unbundled Oracle and Third**  Party Products tables, which were previously included in this guide, can now be found in the Oracle Utilities Network Management System *Licensing Information User Manual*.

# <span id="page-11-0"></span>**Installation Process Overview**

This section provides a high level overview of the basic steps to install the Oracle Utilities Network Management System software.

## <span id="page-11-1"></span>**Install Database**

Oracle Utilities Network Management System supports the Oracle Relational Database Management System (RDBMS). The RDBMS must be properly installed and configured prior to using the Oracle Utilities Network Management System software.

#### **Reference Information**

- For information on installing the database software, see the Oracle RDBMS documentation.
- For information on configuring Oracle RDBMS for use with the Oracle Utilities Network Management System software, see the "Database Configuration" chapter of the *Oracle Utilities Network Management System Configuration Guide*.

## <span id="page-11-2"></span>**Install non-NMS Oracle and Third Party Software**

Please refer to the *Oracle Utilities Network Management System Installation Guide* for details of installing unbundled non-NMS Oracle and third party products needed for proper execution of the application software. Other Oracle and third party products may need to be downloaded or installed from other vendor-supplied media.

# <span id="page-11-3"></span>**Install Oracle Utilities Network Management Software**

Please refer to the *Oracle Utilities Network Management System Installation Guide* for details of installing the application software. Some steps included in the install guide require specific actions based on the Unix operating system or Java Application server that you will be using. Pay special attention to follow each step exactly as documented in the installation guide.

# <span id="page-11-4"></span>**Configure Oracle Utilities Network Management System Components**

Please refer to the *Oracle Utilities Network Management System Configuration Guide* for details of configuring the various components of your Oracle Utilities Network Management System.